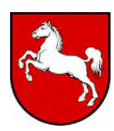

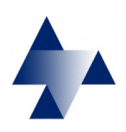

#### Antragstellung nach Strahlenschutzverordnung **Formular FR**

An das

# **Antrag auf Erteilung einer Freigabe nach § 32 StrSchV**

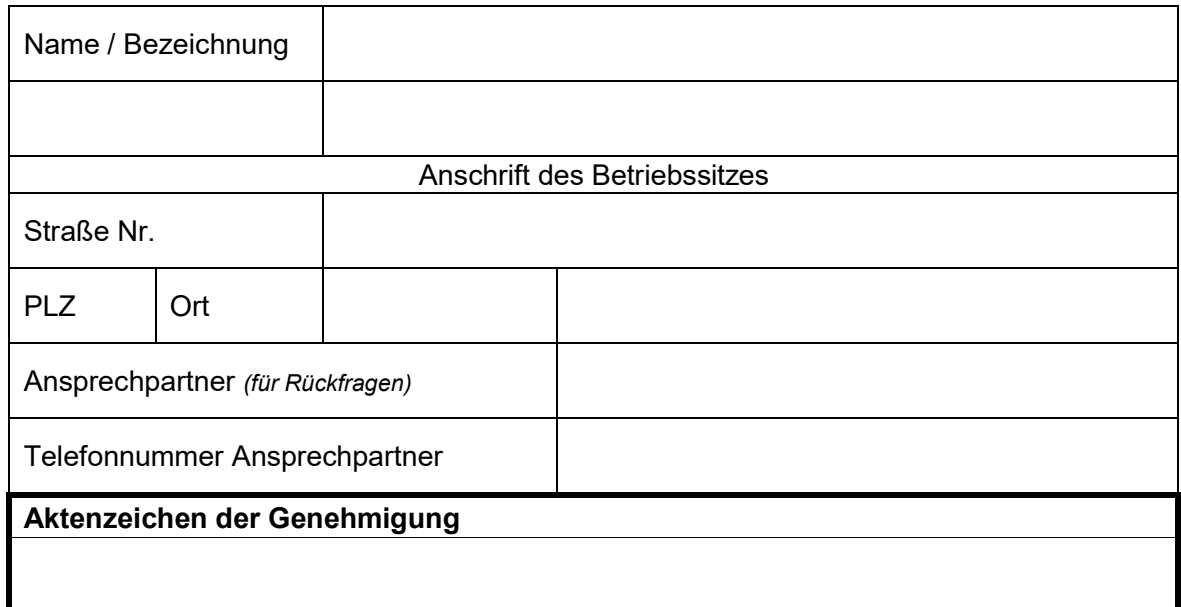

Im **Herkunftsbereich** des freizugebenden Materials / Raumes wurde mit folgenden Nukliden umgegangen:

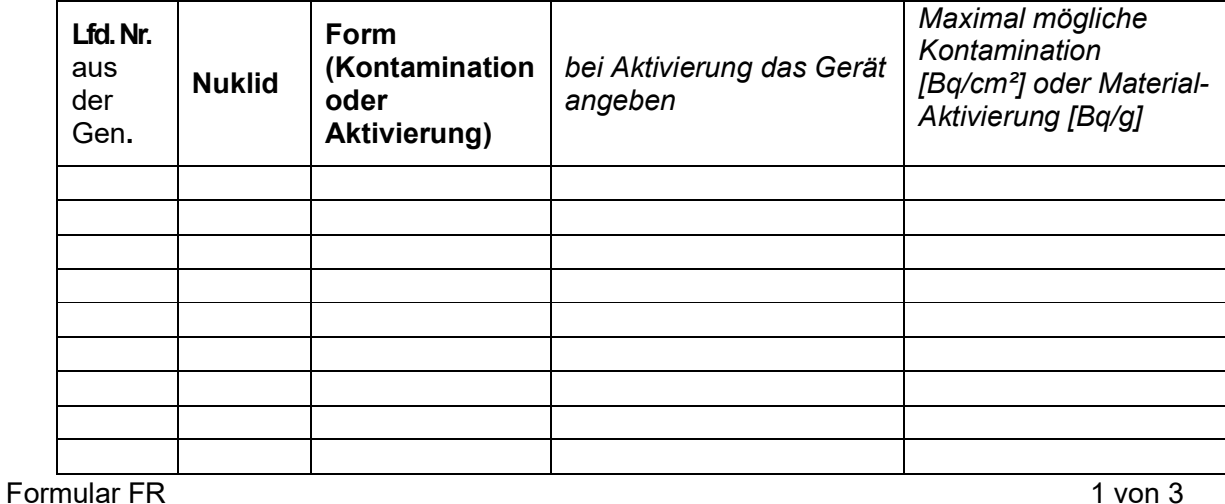

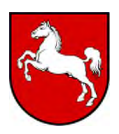

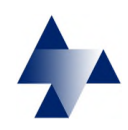

### Antragstellung nach Strahlenschutzverordnung **Formular FR**

**Konkret sollen folgende Gegenstände / Räumlichkeiten / Flächen / Reststoffe freigegeben werden:** 

## **Beantragt wird:**

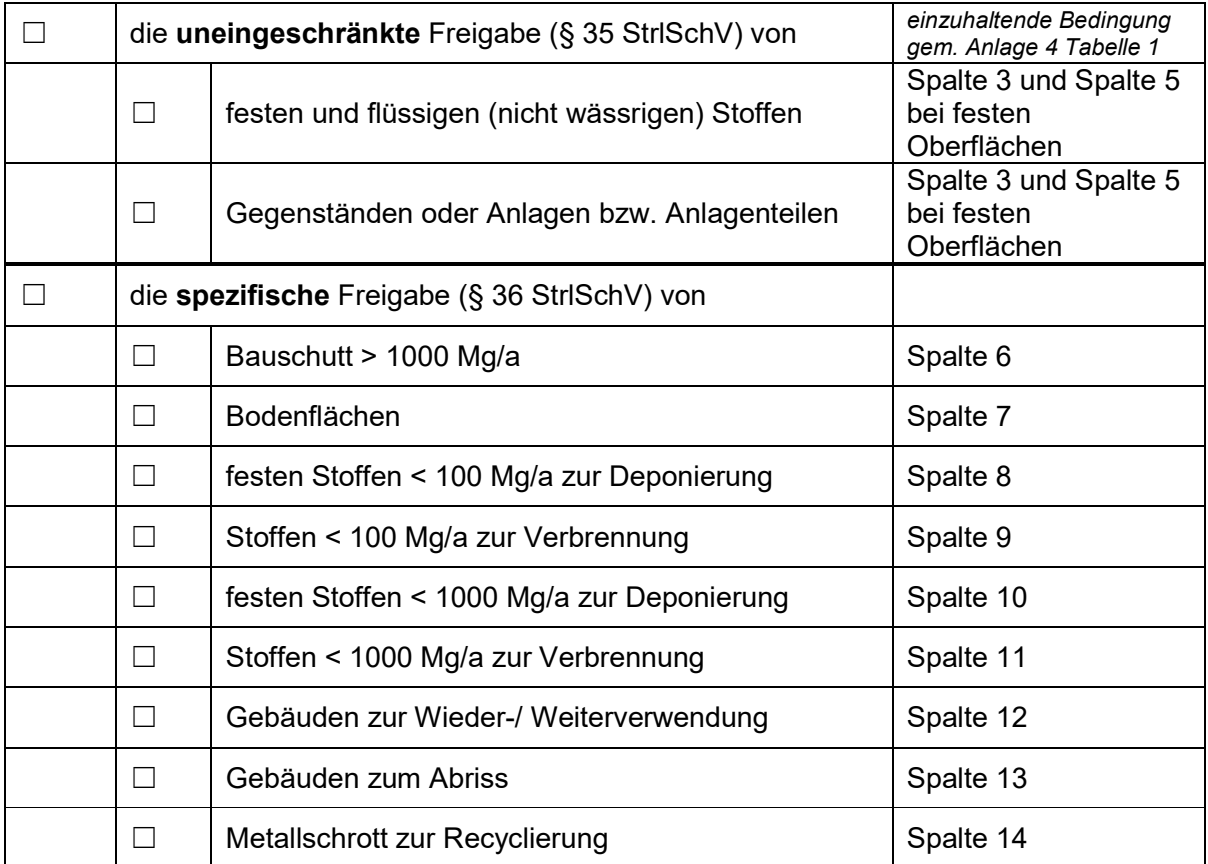

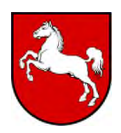

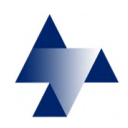

### Antragstellung nach Strahlenschutzverordnung **Formular FR**

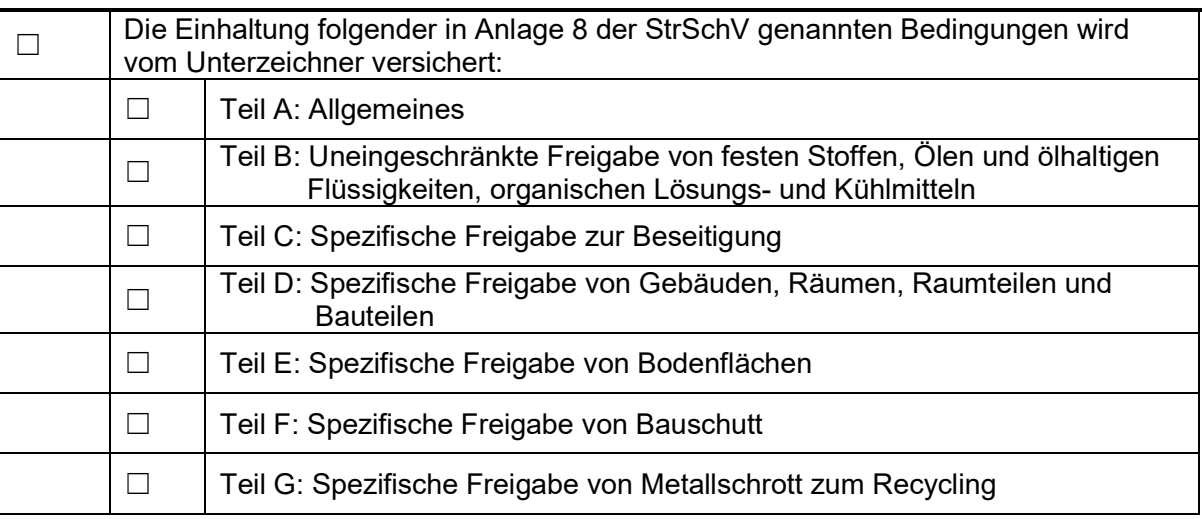

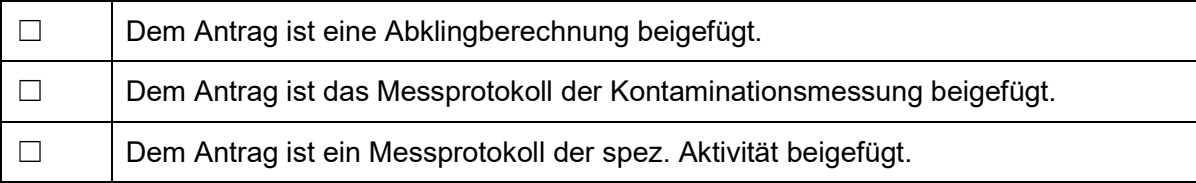

Mit meiner Unterschrift versichere ich die Richtigkeit der oben gemachten Angaben.

*Ort, Datum* 

---------------------------------------------------------- *Unterschrift Strahlenschutzverantwortliche/r* 

Formular speichern **Formular drucken** Formular zurücksetzen